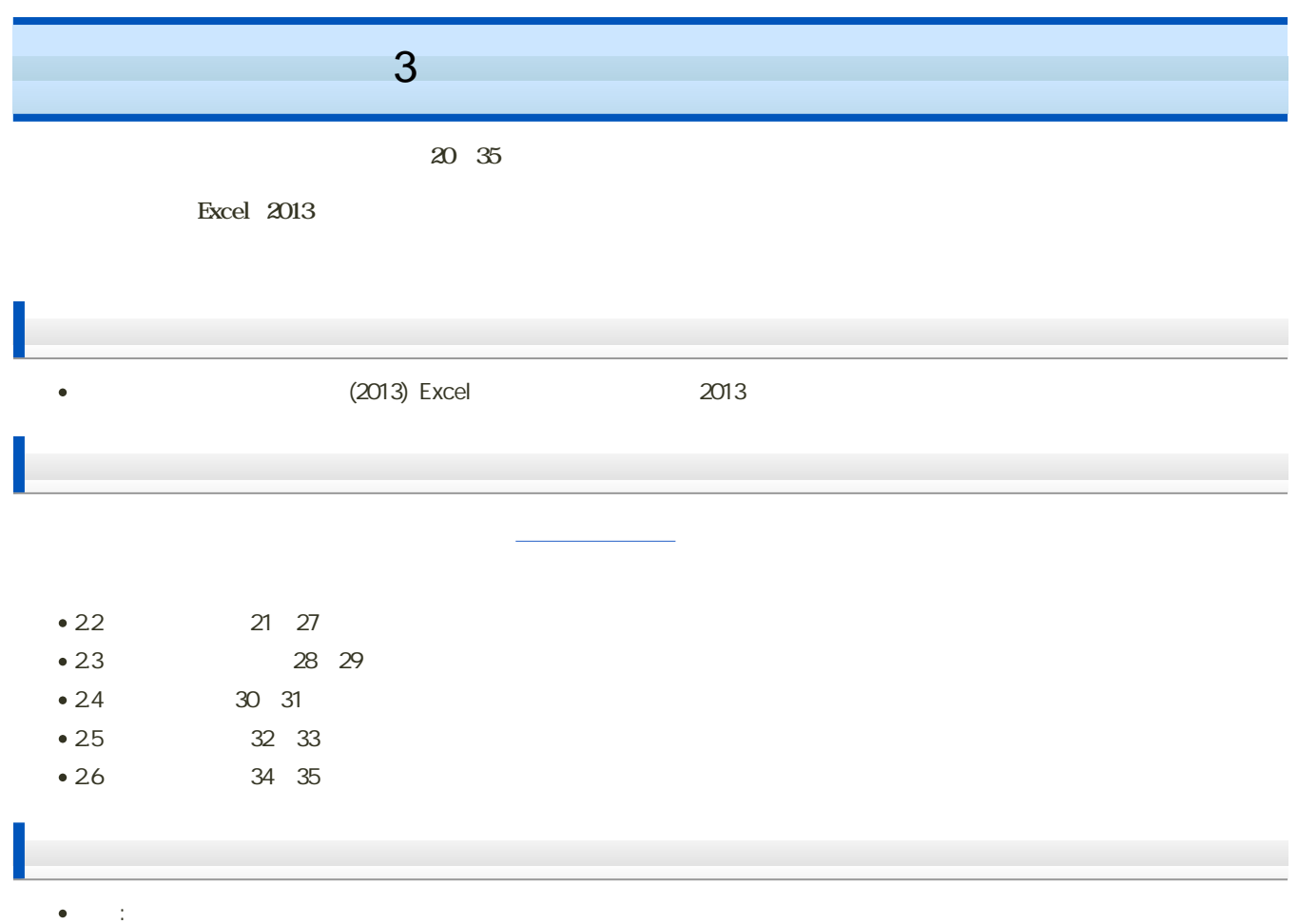

 $3$  :  $\cdots$   $\cdots$   $\cdots$   $\cdots$   $\cdots$   $\cdots$   $\cdots$   $\cdots$   $\cdots$   $\cdots$ 

 $3$ 

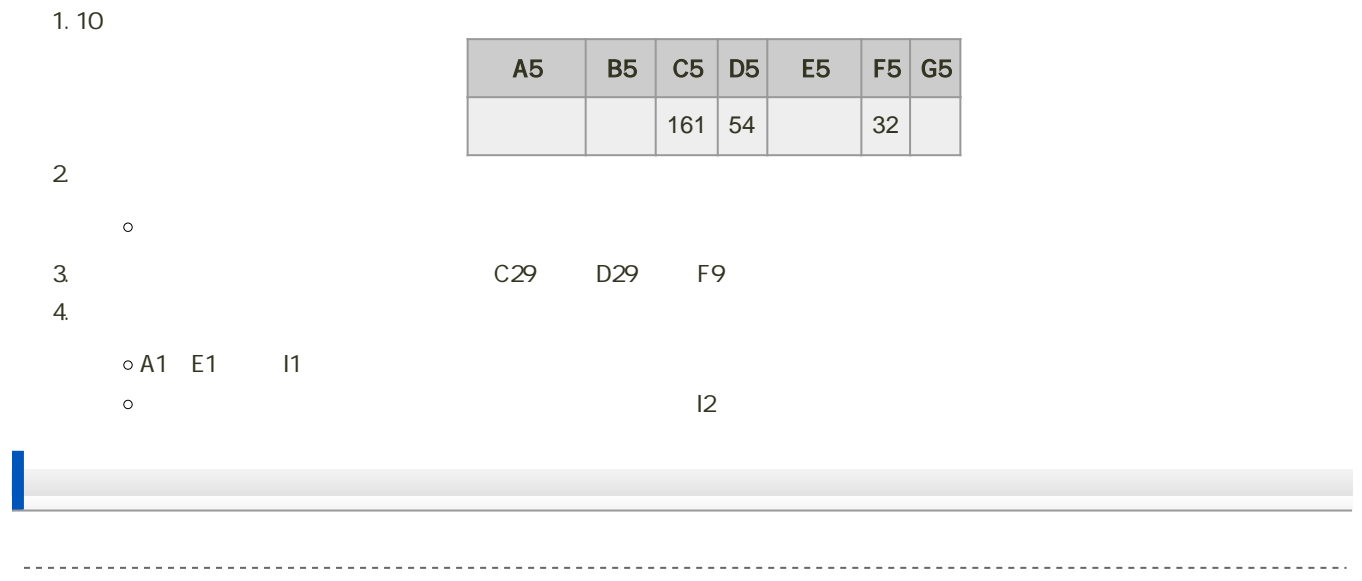

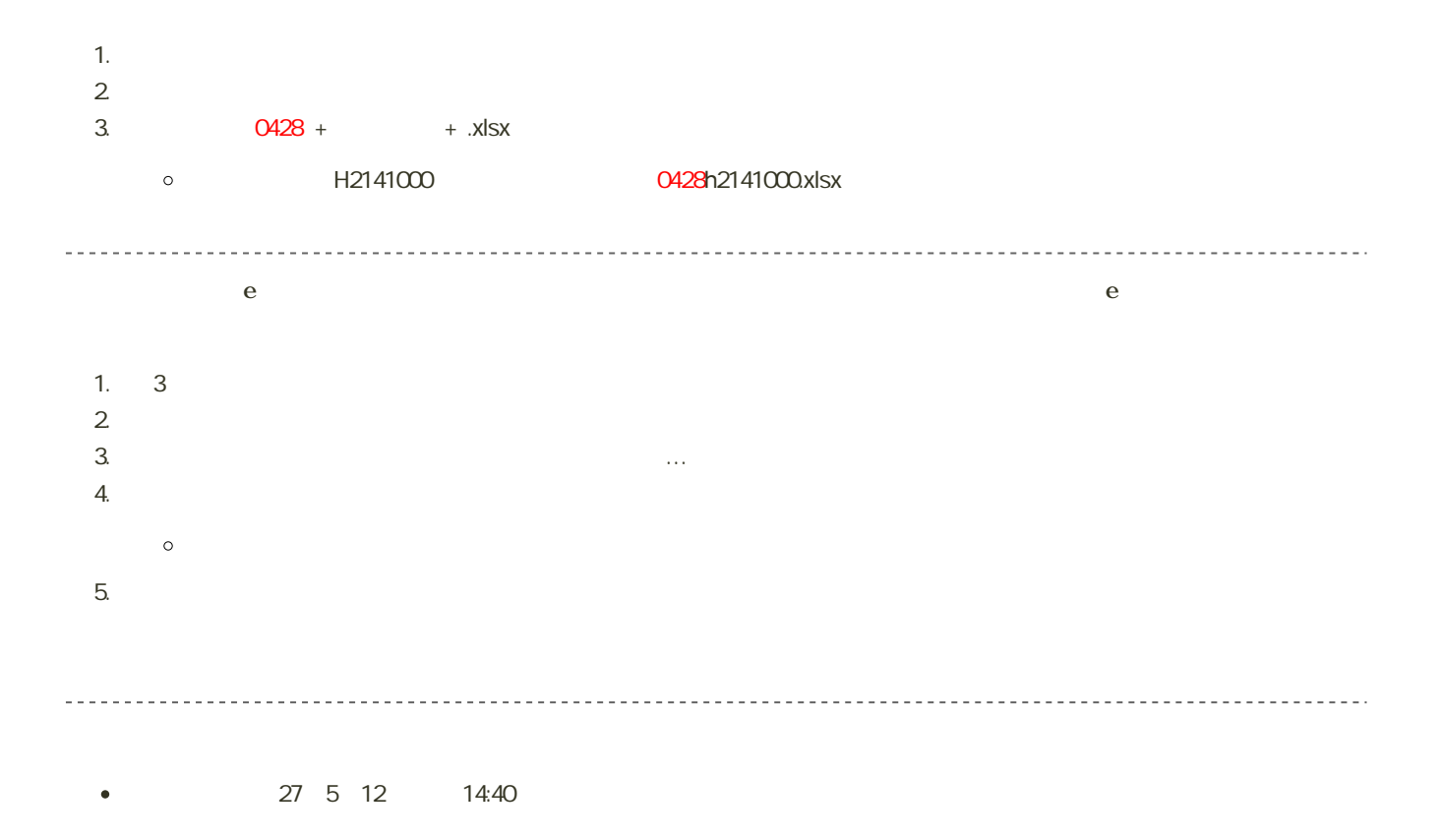

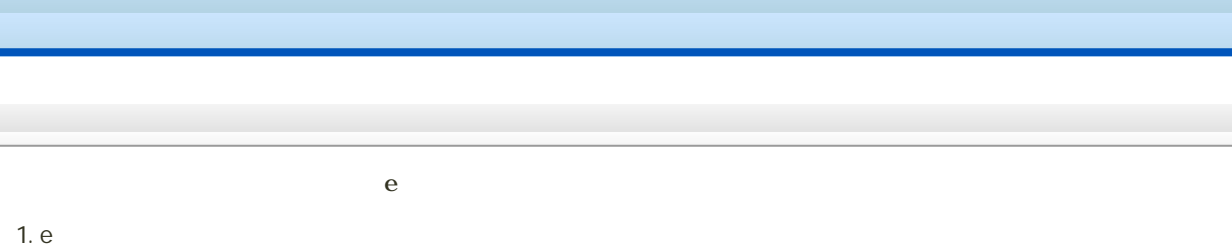

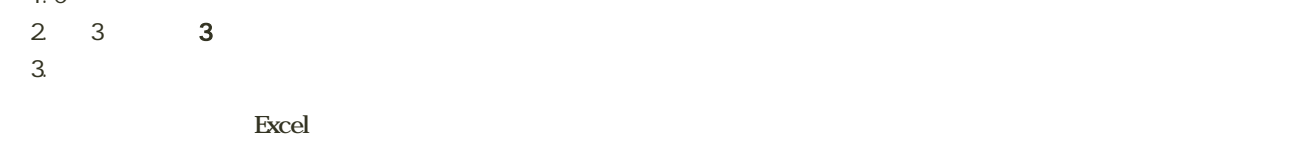

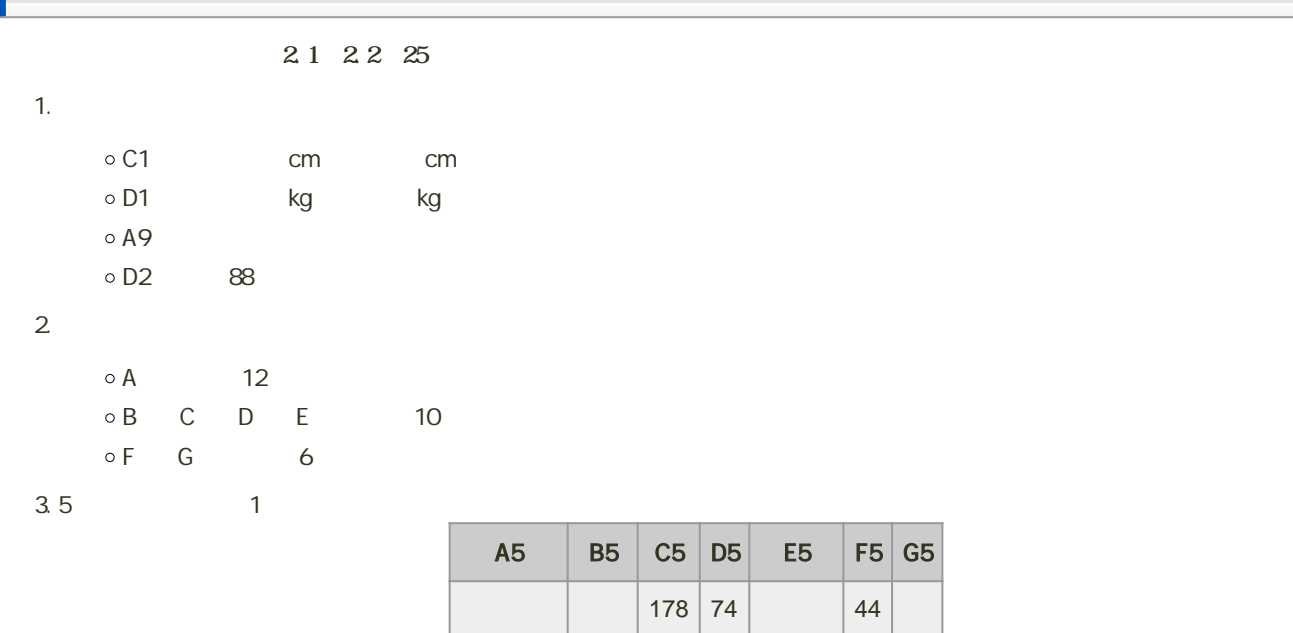

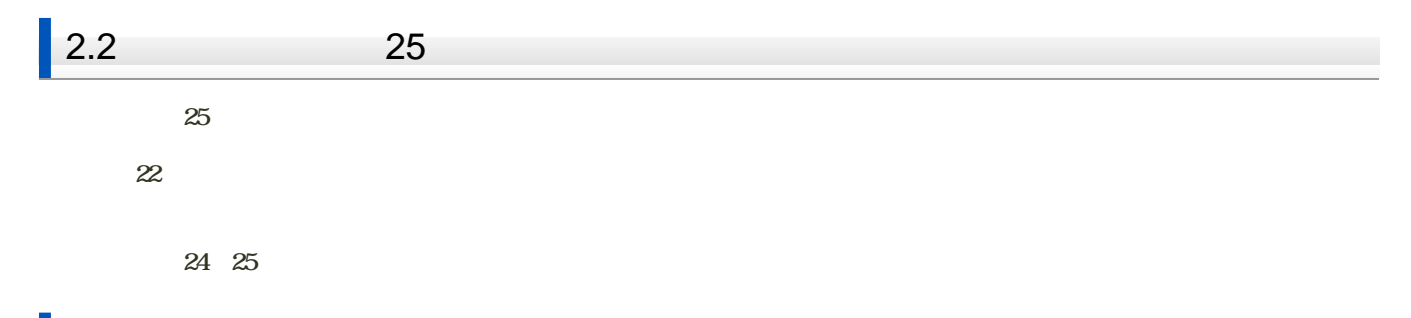

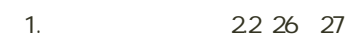

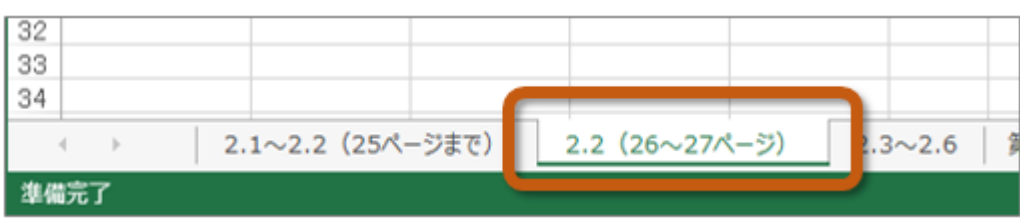

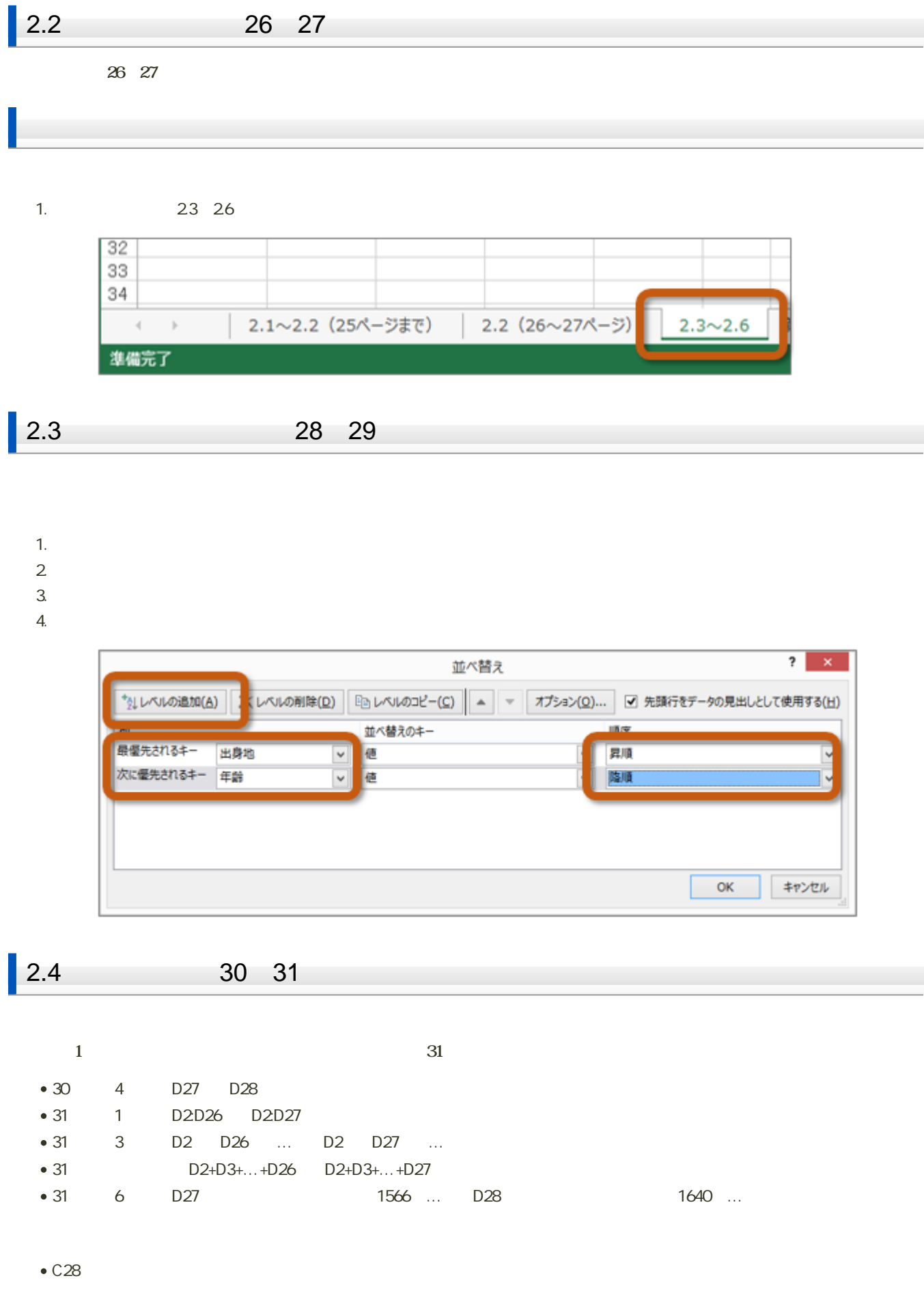

 $\cdot$  F28

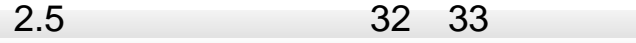

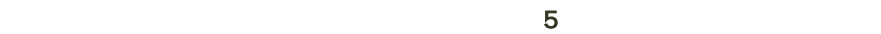

- $C1$  D6
- $13$   $13$   $18$

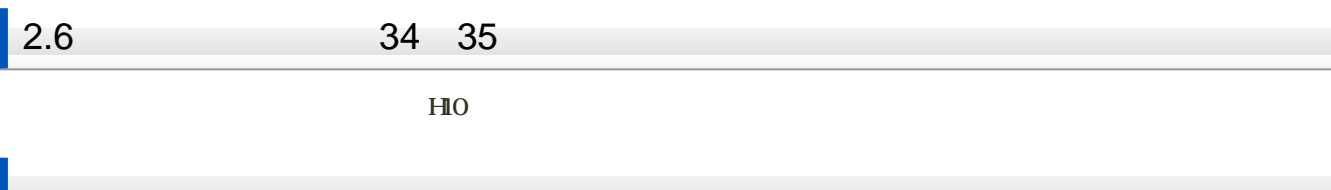

- $1.$
- $2 \leq$
- $3. 0428 + 1. x$ lsx
- H2141000 0428h2141000.xlsx
- 4. 「保存」ボタンをクリック